# **Python OPC-UA Documentation**

*Release 1.0*

**Olivier Roulet-Dubonnet**

**May 09, 2019**

### **Contents**

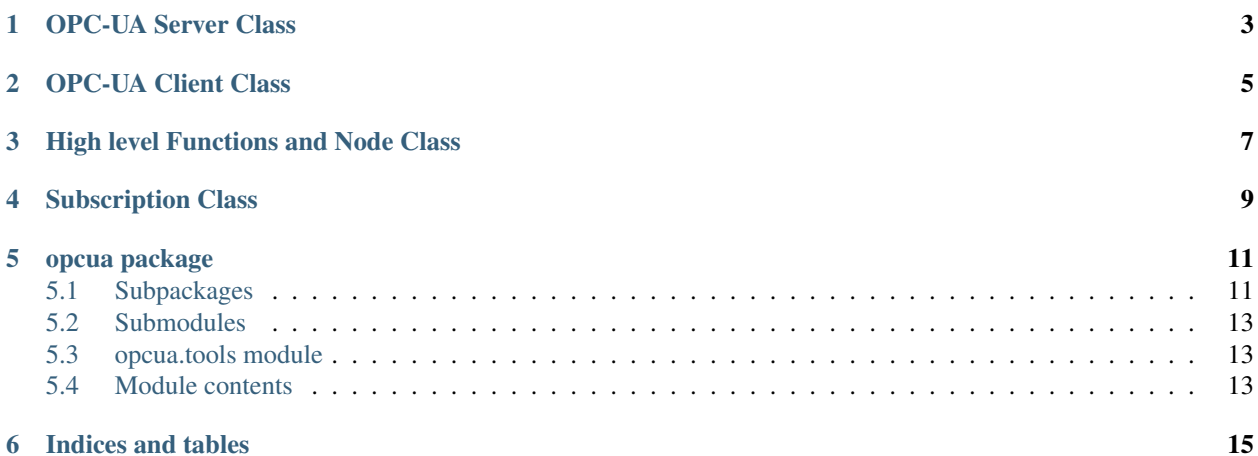

Pure Python OPC-UA / IEC 62541 Client and Server Python 2, 3 and pypy . [http://freeopcua.github.io/,](http://freeopcua.github.io/) [https://github.](https://github.com/FreeOpcUa/python-opcua) [com/FreeOpcUa/python-opcua](https://github.com/FreeOpcUa/python-opcua)

OPC-UA implementation is quasi complete and has been tested against many different OPC-UA stacks. API offers both a low level interface to send and receive all UA defined structures and high level classes allowing to write a server or a client in a few lines. It is easy to mix high level objects and low level UA calls in one application.

Most code is autogenerated from xml specification using same code as the one that is used for freeopcua C++ client and server, thus adding missing functionnality to client and server shoud be trivial.

Some documentation is available at <http://python-opcua.readthedocs.org/en/latest/>

A simple GUI client is available: <https://github.com/FreeOpcUa/opcua-client-gui>

Examples: <https://github.com/FreeOpcUa/python-opcua/tree/master/examples>

Minimal client example: <https://github.com/FreeOpcUa/python-opcua/blob/master/examples/client-minimal.py> Minimal server example: <https://github.com/FreeOpcUa/python-opcua/blob/master/examples/server-minimal.py>

Contents:

<span id="page-6-0"></span>OPC-UA Server Class

<span id="page-8-0"></span>OPC-UA Client Class

<span id="page-10-0"></span>High level Functions and Node Class

<span id="page-12-0"></span>Subscription Class

### opcua package

### <span id="page-14-1"></span><span id="page-14-0"></span>**5.1 Subpackages**

#### **5.1.1 opcua.client package**

**Submodules**

**opcua.client.client module**

**opcua.client.ua\_client module**

**Module contents**

#### **5.1.2 opcua.common package**

**Submodules**

**opcua.common.event module**

**opcua.common.instanciate module**

**opcua.common.manage\_nodes module**

**opcua.common.methods module**

**opcua.common.node module**

**opcua.common.subscription module**

**opcua.common.uaerrors module**

**opcua.common.utils module**

**opcua.common.xmlimporter module**

**opcua.common.xmlparser module**

**Module contents**

#### **5.1.3 opcua.crypto package**

**Submodules**

**opcua.crypto.security\_policies module**

**opcua.crypto.uacrypto module**

**Module contents**

#### **5.1.4 opcua.server package**

**Subpackages**

**opcua.server.standard\_address\_space package**

#### **Submodules**

**opcua.server.standard\_address\_space.standard\_address\_space module opcua.server.standard\_address\_space.standard\_address\_space\_part10 module opcua.server.standard\_address\_space.standard\_address\_space\_part11 module opcua.server.standard\_address\_space.standard\_address\_space\_part13 module opcua.server.standard\_address\_space.standard\_address\_space\_part3 module opcua.server.standard\_address\_space.standard\_address\_space\_part4 module opcua.server.standard\_address\_space.standard\_address\_space\_part5 module opcua.server.standard\_address\_space.standard\_address\_space\_part8 module opcua.server.standard\_address\_space.standard\_address\_space\_part9 module Module contents**

**Submodules**

**opcua.server.address\_space module opcua.server.binary\_server module opcua.server.binary\_server\_asyncio module opcua.server.internal\_server module opcua.server.internal\_subscription module opcua.server.server module opcua.server.subscription\_service module opcua.server.uaprocessor module opcua.server.users module Module contents 5.1.5 opcua.ua package Submodules opcua.ua.attribute\_ids module opcua.ua.extension\_objects module opcua.ua.object\_ids module opcua.ua.status\_codes module opcua.ua.uaprotocol\_auto module opcua.ua.uaprotocol\_hand module opcua.ua.uatypes module Module contents 5.2 Submodules**

### <span id="page-16-1"></span><span id="page-16-0"></span>**5.3 opcua.tools module**

### <span id="page-16-2"></span>**5.4 Module contents**

 $All·$ 

modules

Indices and tables

- <span id="page-18-0"></span>• genindex
- modindex
- search